# **3d Plots In R Revolutions**

When somebody should go to the book stores, search foundation by shop, shelf by shelf, it is in fact problematic. This is why we present the ebook compilations in this website. It will enormously ease you to look guide **3d Plots In R Revolutions** as you such as.

By searching the title, publisher, or authors of guide you really want, you can discover them rapidly. In the house, workplace, or perhaps in your method can be all best area within net connections. If you mean to download and install the 3d Plots In R Revolutions, it is categorically easy then, back currently we extend the belong to to buy and make bargains to download and install 3d Plots In R Revolutions for that reason simple!

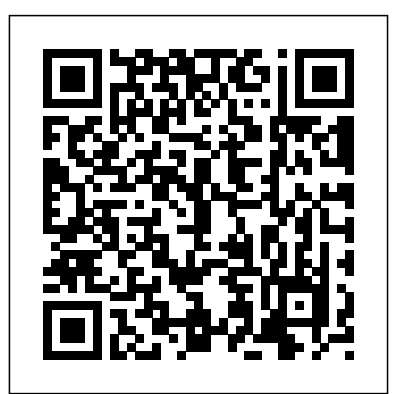

Plotting Revolution, Part I: History's Plots. Posted on January 9, 2017 by Age of Revolutions. Reading time 6 minutes. By Nathan Perl-Rosenthal. As historians of the age of revolution, each of us tells a bit of a single master tale, about the story of modern politics' emergence. ... Reading for the Plot: ...

#### **3D Plots in R (Revolutions)**

#### **Plotting Revolution, Part I: History's Plots-Age of ... 3D Plots with ggplot2 and Plotly (Revolutions) 3d Plots In R Revolutions**

plot3D, from Karline Soetaert, is an R package containing many functions for 2D and 3D plotting: scatter3D, points3D, lines3D,text3D, ribbon3d, hist3D, etc. In addition to the x, y (and z) values, an additional data dimension can be represented by a color variable (argument colvar ).

Plotting Revolution, Part I: History's Plots. Posted on January 9, 2017 by Age of Revolutions. Reading time 6 minutes. By Nathan Perl-Rosenthal. As historians of the age of revolution, each of us tells a bit of a single master tale, about the story of modern politics' emergence. ... Reading for the Plot: ...

#### **Plotting Revolution, Part I: History's Plots-Age of ...**

For example, although ggplot2 is currently probably the most popular R package for doing presentation quality plots it does not offer 3D plots. To work effectively in R I think it is necessary to know your way around at least two of the graphics systems.

#### **3D Plots in R (Revolutions)**

In this post we will show how to make 3D plots with ggplot2 and Plotly's R API. First, let's convert a ggplot2 tile plane into a Plotly graph, then convert it to a 3D plot. You can copy and paste this code and use a test username and key, or sign up for an account and generate your own.

#### **3D Plots with ggplot2 and Plotly (Revolutions)**

3D Plots in R. But back to the relatively tame task of 3D plots: the generic function persp () in the base graphics package draws perspective plots of a surface over the  $x-$  y plane. Typing demo (persp) at the console will give you an idea of what this function can do. The plot3D package from Karline Soetaert builds on on persp ()...

#### **Plot 3D data in R - Stack Overflow**

generates a plot of the surface of revolution with height fz at radius t. takes the azimuthal angle to vary between min and max. generates a plot of the surface obtained by rotating the parametric curve with x, z coordinates  $\{fx,fz\}$  around the z axis, takes the azimuthal angle to vary from min to

## **3D Plots in R | R-bloggers**

I use the lattice package for almost everything I plot in R and it has a corresponing plot to persp called wireframe. Let data be the way Sven defined it. wireframe( $z \sim x^*y$ , data=data) Or how about this (modification of fig 6.3 in Deepanyan Sarkar's book):

There are many functions in R programming for creating 3D plots. In this section, we will discuss on the persp() function which can be used to create 3D surfaces in perspective view.. This function mainly takes in three variables, x, y and z where x and y are vectors defining the location along x- and y-axis. The height of the surface (z-axis) will be in the matrix z.

#### **R 3D Plot (With Examples) - Data Mentor**

Now, you can you can also make 3D plots. Immediately below are a few examples of 3D plots. In this post we will show how to make 3D plots with ggplot2 and Plotly's R API. First, let's convert a ggplot2 tile plane into a Plotly graph, then convert it to a 3D plot. You can copy and paste this code and use a test username and key, or...

#### **3D Plots with ggplot2 and Plotly | R-bloggers**

plot3D, from Karline Soetaert, is an R package containing many functions for 2D and 3D plotting: scatter3D, points3D, lines3D,text3D, ribbon3d, hist3D, etc. In addition to the x, y (and z) values, an additional data dimension can be represented by a color variable (argument colvar ).

#### **Impressive package for 3D and 4D graph - R software and ...**

Generating a 3D plot by revolution of a curve. Ask Question Asked 8 years, 9 months ago. Active 5 years, 7 months ago. Viewed 11k times 2. I'm trying to revolve a 2D curve to generate a 3D surface plot. I've tried  $using [X,Z,Y] = cylinder(u); surf(X,Y,Z), axis square...$  Generating cylindery symmetric 3D data by revolution of a 2d plane around ...

#### m**ilab - Generating a 3D plot by revolution of a curve...**

Basic 3D Surface Plot library ( plotly ) # volcano is a numeric matrix that ships with R p < - plot\_ly ( $z = \sim$  volcano ) %>% add\_surface () p Surface Plot With Contours

#### **3D Surface Plots | R | Plotly**

#### **RevolutionPlot3D—Wolfram Language Documentation**

3D Surface Plotter. An online tool to create 3D plots of surfaces. Maths Geometry Graph plot surface. This demo allows you to enter a mathematical expression in terms of x and y. When you hit the calculate button, the demo will calculate the value of the expression over the x and y ranges provided and then plot the result as a surface. The ...

#### **3D Surface Plotter | Academorg - Free, interactive...**

The car package can condition the scatterplot matrix on a factor, and optionally include lowess and linear best fit lines, and boxplot, densities, or histograms in the principal diagonal, as well as rug plots in the margins of the cells.

## **Quick-R: Scatterplots**

Plot3D initially evaluates each function at a grid of equally spaced sample points specified by PlotPoints. Then it uses an adaptive algorithm to choose additional sample points, subdividing at most MaxRecursion times. You should realize that with the finite number of sample points used, it is possible for Plot3D to

# **Plot3D—Wolfram Language Documentation**

plot3D: Plotting Multi-Dimensional Data. Functions for viewing 2-D and 3-D data, including perspective plots, slice plots, surface plots, scatter plots, etc. Includes data sets from oceanography.

# **CRAN - Package plot3D**

Bienvenue sur Revolution-3D, la chaîne dédiée à l'impression 3D There are many functions in R programming for creating 3D et qui va vous montrer comment cette technologie peut révolutionner plots. In this section, we will discuss on the persp() function notre quotidien. Un doute...

Your browser doesn't support HTML5 canvas. E F Graph 3D Mode. Format Axes:

# **CalcPlot3D**

How to make interactive 3D scatter plots in R.

## **3D Scatter Plots | R | Plotly**

The rgl package is the best tool to work in 3D from R. Here is an illustration: a 3d scatterplot showing the relationship between 3 numerical variables. Note that rgl automatically builds interactive charts. Zooming and rotating can indeed make the chart more insightful.

# **3D** | the R Graph Gallery

# **Revolution-3D - YouTube**

Description. plot: $XR$ otate(f,  $x = x \min. x \max$ ) creates a surface of revolution by rotating the function graph  $y = f(x)$  with  $x = [x \text{ min}, x]$ max] around the x-axis.The slice of the surface parallel to the y-z plane **R 3D Plot (With Examples) - Data Mentor** at a point x is a circle of radius f(x).. The range of the rotation can be restricted with the attributes AngleBegin, AngleEnd, AngleRange.The surface of revolution spans over the ...

Bienvenue sur Revolution-3D, la chaîne dé diée à l'impression 3D et Asked 8 years, 9 months ago. Active 5 years, 7 months ago. qui va vous montrer comment cette technologie peut révolutionner notre quotidien. Un doute...

The car package can condition the scatterplot matrix on a factor, and optionally include lowess and linear best fit lines, and boxplot, densities, or histograms in the principal diagonal, as well as rug plots in the margins of the cells.

Basic 3D Surface Plot library ( plotly ) # volcano is a numeric matrix that ships with  $R p \leftarrow plot_{y} (z = \sim$  volcano  $)$  %>% add\_surface () p Surface Plot With Contours

The rgl package is the best tool to work in 3D from R. Here is an illustration: a 3d scatterplot showing the relationship between 3 numerical variables. Note that rgl automatically builds interactive charts. Zooming and rotating can indeed make the chart more insightful.

**matlab - Generating a 3D plot by revolution of a curve ...**

**Impressive package for 3D and 4D graph - R software and ... CalcPlot3D**

#### **3d Plots In R Revolutions**

For example, although ggplot2 is currently probably the most popular R package for doing presentation quality plots it does not offer 3D plots. To work effectively in R I think it is necessary to know your way around at least two of the graphics systems.

**3D Plots in R (Revolutions)**

In this post we will show how to make 3D plots with ggplot2 and Plotly's R API. First, let's convert a ggplot2 tile plane into a Plotly graph, then convert it to a 3D plot. You can copy and paste this code and use a test username and key, or sign up for an account and generate your own.

# **3D Plots with ggplot2 and Plotly (Revolutions)**

3D Plots in R. But back to the relatively tame task of 3D plots: the generic function persp () in the base graphics package draws perspective plots of a surface over the x–y plane. Typing demo (persp) at the console will give you an idea of what this function can do. The plot3D package from Karline Soetaert builds on on persp ()...

# **3D Plots in R | R-bloggers**

Plotting Revolution, Part I: History's Plots. Posted on January 9, 2017 by Age of Revolutions. Reading time 6 minutes. By Nathan Perl-Rosenthal. As historians of the age of revolution, each of us tells a bit of a single master tale, about the story of modern politics' emergence. ... Reading for the Plot: ...

# **Plotting Revolution, Part I: History's Plots – Age of ...**

I use the lattice package for almost everything I plot in R and it has a corresponing plot to persp called wireframe. Let data be the way Sven defined it. wireframe( $z \sim x * y$ , data=data) Or how about this (modification of fig 6.3 in Deepanyan Sarkar's book):

# **Plot 3D data in R - Stack Overflow**

which can be used to create 3D surfaces in perspective view.. This function mainly takes in three variables, x, y and z where x and y are vectors defining the location along x- and y-axis. The height of the surface (z-axis) will be in the matrix z.

Now, you can you can also make 3D plots. Immediately below are a few examples of 3D plots. In this post we will show how to make 3D plots with ggplot2 and Plotly's R API. First, let's convert a ggplot2 tile plane into a Plotly graph, then convert it to a 3D plot. You can copy and paste this code and use a test username and key, or...

# **3D Plots with ggplot2 and Plotly | R-bloggers**

plot3D, from Karline Soetaert, is an R package containing many functions for 2D and 3D plotting: scatter3D, points3D, lines3D,text3D, ribbon3d, hist3D, etc. In addition to the x, y (and z) values, an additional data dimension can be represented by a color variable (argument colvar ).

# **Impressive package for 3D and 4D graph - R software and ...**

Generating a 3D plot by revolution of a curve. Ask Question Viewed 11k times 2. I'm trying to revolve a 2D curve to generate a 3D surface plot. I've tried using  $[X,Z,Y] =$  cylinder(u); surf(X,Y,Z), axis square ... Generating cylindery symmetric 3D data by revolution of a 2d plane around ...

**matlab - Generating a 3D plot by revolution of a curve ...** Basic 3D Surface Plot library ( plotly ) # volcano is a numeric matrix that ships with R  $p \leq plot_{\text{p}}(z = \text{volcano})$  %>% add\_surface () p Surface Plot With Contours

#### **3D Surface Plots | R | Plotly**

generates a plot of the surface of revolution with height fz at radius t. takes the azimuthal angle ? to vary between ?min and ?max. generates a plot of the surface obtained by rotating the

parametric curve with x, z coordinates {fx,fz} around the z axis. takes the azimuthal angle ? to vary from ?min to ?max.

#### **RevolutionPlot3D—Wolfram Language Documentation**

3D Surface Plotter. An online tool to create 3D plots of surfaces. Maths Geometry Graph plot surface. This demo allows you to enter a mathematical expression in terms of x and y. When you hit the calculate button, the demo will calculate the value of the expression over the x and y ranges provided and then plot the result as a surface. The ...

## **3D Surface Plotter | Academo.org - Free, interactive ...**

The car package can condition the scatterplot matrix on a factor, and optionally include lowess and linear best fit lines, and boxplot, densities, or histograms in the principal diagonal, as well as rug plots in the margins of the cells.

## **Quick-R: Scatterplots**

Plot3D initially evaluates each function at a grid of equally spaced sample points specified by PlotPoints. Then it uses an adaptive algorithm to choose additional sample points, subdividing at most MaxRecursion times. You should realize that with the finite number of sample points used, it is possible for Plot3D to

Bienvenue sur Revolution-3D, la chaîne dédiée à l'impression 3D 3D Surface Plotter. An online tool to create 3D plots of et qui va vous montrer comment cette technologie peut révolutionner notre quotidien. Un doute...

# **Plot3D—Wolfram Language Documentation**

plot3D: Plotting Multi-Dimensional Data. Functions for viewing 2-D and 3-D data, including perspective plots, slice plots, surface plots, scatter plots, etc. Includes data sets from oceanography.

# **CRAN - Package plot3D**

Your browser doesn't support HTML5 canvas. E F Graph 3D Mode. Format Axes:

# **CalcPlot3D**

How to make interactive 3D scatter plots in R.

# **3D Scatter Plots | R | Plotly**

The rgl package is the best tool to work in 3D from R. Here is an illustration: a 3d scatterplot showing the relationship between 3 numerical variables. Note that rgl automatically builds interactive charts. Zooming and rotating can indeed make the chart more insightful.

For example, although ggplot2 is currently probably the most popular R package for doing presentation quality plots it does not offer 3D plots. To work effectively in R I think it is necessary to know your way around at least two of the graphics systems.

#### **3D | the R Graph Gallery**

#### **Revolution-3D - YouTube**

Description. plot:: $XRotate(f, x = x min..x max)$  creates a surface of revolution by rotating the function graph  $y = f(x)$  with x ? [x min,  $\frac{f}{\text{are a few examples of 3D plots.}}$  In this post we will show how x max] around the x-axis. The slice of the surface parallel to the y- to make 3D plots with ggplot2 and Plotly's R API. First, let's z plane at a point x is a circle of radius  $f(x)$ . The range of the rotation can be restricted with the attributes AngleBegin, AngleEnd, AngleRange. The surface of revolution spans over the username and key, or...

...

#### **RevolutionPlot3D—Wolfram Language Documentation**

I use the lattice package for almost everything I plot in R and it has a corresponing plot to persp called wireframe. Let data be the way Sven defined it. wireframe( $z \sim x * y$ , data=data) Or how about this (modification of fig 6.3 in Deepanyan Sarkar's book):

**3D Scatter Plots | R | Plotly**

How to make interactive 3D scatter plots in R.

There are many functions in R programming for creating 3D plots. In this section, we will discuss on the persp() function which can be used to create 3D surfaces in perspective view.. This function mainly takes in three variables, x, y and z where x and y are vectors defining the location along x- and y-axis. The height of the surface (z-axis) will be in the matrix z.

Description. plot::XRotate(f,  $x = x \text{ min.}x \text{ max}$ ) creates a surface of revolution by rotating the function graph  $y =$ f(x) with x  $[x \text{ min}, x \text{ max}]$  around the x-axis. The slice of the surface parallel to the y-z plane at a point x is a circle of radius  $f(x)$ .. The range of the rotation can be restricted with the attributes AngleBegin, AngleEnd, AngleRange.The surface of revolution spans over the ...

# **3D Surface Plotter | Academo.org - Free, interactive ... Revolution-3D - YouTube**

#### **3D | the R Graph Gallery**

Your browser doesn't support HTML5 canvas. E F Graph 3D Mode. Format Axes:

In this post we will show how to make 3D plots with ggplot2 and Plotly's R API. First, let's convert a ggplot2 tile plane into a Plotly graph, then convert it to a 3D plot. You can copy and paste this code and use a test username and key, or sign up for an account and generate your own.

**3D Plots in R | R-bloggers**

**R 3D Plot (With Examples) - Data Mentor Quick-R: Scatterplots Plot3D—Wolfram Language Documentation 3D Surface Plots | R | Plotly**

Plot3D initially evaluates each function at a grid of equally spaced sample points specified by PlotPoints. Then it uses an adaptive algorithm to choose additional sample points, subdividing at most MaxRecursion times. You should realize that with the finite number of sample points used, it is possible for Plot3D to

3D Plots in R. But back to the relatively tame task of 3D plots: the generic function persp () in the base graphics package draws perspective plots of a surface over the  $x- y$  plane. Typing demo (persp) at the console will give you an idea of what this function can do. The plot3D package from Karline Soetaert builds on on persp ()...

generates a plot of the surface of revolution with height fz at radius t. takes the azimuthal angle to vary between min and max. generates a plot of the surface obtained by rotating the parametric curve with x, z coordinates  $\{fx,fz\}$  around the z axis. takes the azimuthal angle to vary from min to max. surfaces. Maths Geometry Graph plot surface. This demo allows you to enter a mathematical expression in terms of x and y. When you hit the calculate button, the demo will calculate the value of the expression over the x and y ranges provided and then plot the result as a surface. The ...

Now, you can you can also make 3D plots. Immediately below

# convert a ggplot2 tile plane into a Plotly graph, then convert it to a 3D plot. You can copy and paste this code and use a test

**Plot 3D data in R - Stack Overflow**

# **3d Plots In R Revolutions**

# **3D Plots with ggplot2 and Plotly | R-bloggers**

plot3D: Plotting Multi-Dimensional Data. Functions for viewing 2-D and 3-D data, including perspective plots, slice plots, surface plots, scatter plots, etc. Includes data sets from oceanography.

Generating a 3D plot by revolution of a curve. Ask Question Asked 8 years, 9 months ago. Active 5 years, 7 months ago. Viewed 11k times 2. I'm trying to revolve a 2D curve to generate a 3D surface plot. I've tried using  $[X,Z,Y] = cylinder(u)$ ; surf $(X,Y,Z)$ , axis square ... Generating cylindery symmetric 3D data by revolution of a 2d plane around ...

**CRAN - Package plot3D**